## Package 'drugprepr'

November 9, 2021

<span id="page-0-0"></span>Title Prepare Electronic Prescription Record Data to Estimate Drug Exposure

Version 0.0.4

Maintainer David Selby <David.Selby@manchester.ac.uk>

BugReports <https://github.com/belayb/drugprepr/issues>

Description Prepare prescription data (such as from the Clinical Practice Research Datalink) into an analysis-ready format, with start and stop dates for each patient's pre-scriptions. Based on Pye et al (2018) [<doi:10.1002/pds.4440>](https://doi.org/10.1002/pds.4440).

License MIT + file LICENSE

Encoding UTF-8

Language en-GB

LazyData true

RoxygenNote 7.1.2

Imports dplyr, doseminer, rlang, tidyr, sqldf, stringr, purrr, DescTools

Depends  $R$  ( $>= 2.10$ )

Suggests knitr, rmarkdown, testthat, kableExtra

VignetteBuilder knitr

NeedsCompilation no

Author Belay Birlie Yimer [aut] (<<https://orcid.org/0000-0001-8621-6539>>), David Selby [aut, cre] (<<https://orcid.org/0000-0001-8026-5663>>), Meghna Jani [aut], Goran Nenadic [aut], Mark Lunt [aut], William G. Dixon [aut]

Repository CRAN

Date/Publication 2021-11-09 18:50:05 UTC

## <span id="page-1-0"></span>R topics documented:

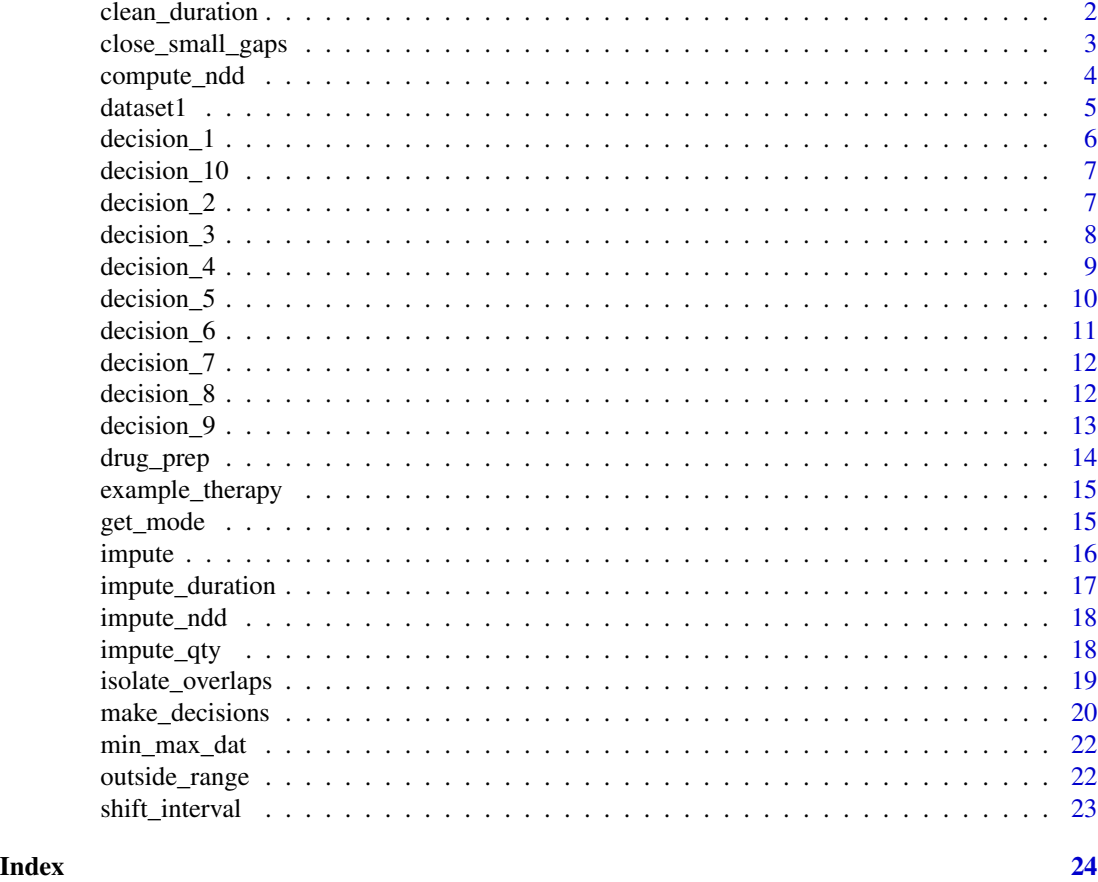

<span id="page-1-1"></span>clean\_duration *Clean implausibly-long prescription durations*

### Description

Given a prescription length limit, truncate any prescriptions that appear to be longer than this, or mark them as missing.

### Usage

```
clean_duration(data, max_months = Inf, method = c("truncated", "remove"))
```
### Arguments

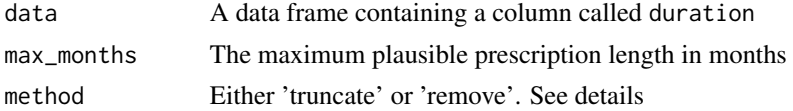

#### <span id="page-2-0"></span>Details

The method 'truncate' causes any duration longer than max\_months to be replaced with the value of max\_months (albeit converted to days). The method 'remove' causes such durations to be replaced with NA. There is no explicit 'ignore' method, but if you want to 'do nothing', simply set max\_months to an arbitrarily high number. By default, the maximum is infinite, so nothing should happen. (Of course, you could also just *not* run the function...)

### Value

A data frame of the same structure as the input, possibly with some elements of the duration column changed

#### Note

Currently the variable name is hard-coded as 'duration', but in principle this could be parametrised for datasets where the column has a different name.

#### Examples

```
long_presc <- data.frame(duration = c(100, 300, 400, 800))
clean_duration(long_presc, 6)
clean_duration(long_presc, 12, 'remove')
```
close\_small\_gaps *Close small gaps between successive prescriptions*

### Description

Given a series of prescriptions in data, if one prescription (for the same patient and drug) starts  $\leq$ min\_gap days after the previous one finishes, we extend the length of the previous prescription to cover the gap.

#### Usage

```
close_small_gaps(data, min_gap = 0L)
```
#### Arguments

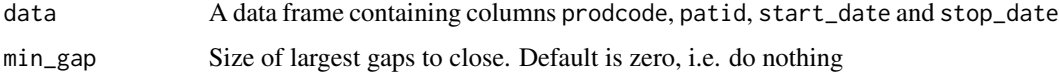

#### Value

The input data frame data, possibly with some of the stop\_dates changed.

#### Examples

```
gappy_data <- data.frame(
 patid = 1,
 prodcode = 'a',
 start_date = Sys.Date() + (0:6) * 7,
 stop_date = Sys.Date() + (0:6) * 7 + 4\mathcal{L}close_small_gaps(gappy_data)
close_small_gaps(gappy_data, 7)
```
compute\_ndd *Compute numerical daily dose from free-text prescribing instructions*

#### Description

The function calls the R package **doseminer** to extract dose information from free-text prescribing instructions, then computes the average numerical daily dose according to a given decision rule.

### Usage

```
compute_ndd(data, dose_fn = mean, freq_fn = mean, interval_fn = mean)
```
### Arguments

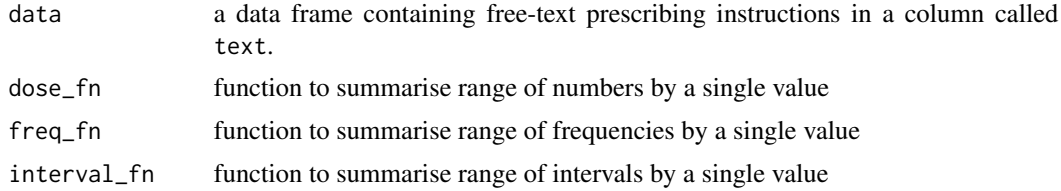

#### Details

The general formula for computing numerical daily dose (ndd) is given by

$$
ndd = DF \times DN/DI,
$$

where

DF is dose frequency, the number of dose 'events' per day

DN is dose number, or number of units of drug taken during each dose 'event'

DI is dose interval, or the number of days between 'dose days', where an interval of 1 means every day

Prescriptions can have a variable dose frequency or dose number, such as '2-4 tablets up to 3 times per day'. In this case, the user can choose to reduce these ranges to single values by taking the minimum, maximum or average of these endpoints.

<span id="page-3-0"></span>

#### <span id="page-4-0"></span>dataset 1 5 and 5 and 5 and 5 and 5 and 5 and 5 and 5 and 5 and 5 and 5 and 5 and 5 and 5 and 5 and 5 and 5 and 5 and 5 and 5 and 5 and 5 and 5 and 5 and 5 and 5 and 5 and 5 and 5 and 5 and 5 and 5 and 5 and 5 and 5 and 5

### Value

A data frame mapping the raw text to structured dosage information.

#### Examples

compute\_ndd(dataset1, min, min, mean)

dataset1 *Example data from the Clinical Practice Research Datalink (CPRD).*

#### Description

A dataset containing prescription information for two individuals. The dataset is a hypothetical dataset resembling the real CPRD data.

#### Usage

dataset1

#### Format

A data frame with 18 rows and 9 variables:

patid unique identifier given to a patient in CPRD GOLD

pracid unique identifier given to a practice in CPRD GOLD

start\_date Beginning of the prescription period

prodcode CPRD unique code for the treatment selected by the GP

- dossageid Identifier that allows dosage information on the event to be retrieved from Common Dosages Lookup table
- text Prescription instruction for the prescribed product, as entered by the GP

qty Total quantity entered by the GP for the prescribed product

numdays Number of treatment days prescribed for a specific therapy event

dose\_duration an estimated prescription duration, as entered by CPRD ...

#### Source

[https://cprdcw.cprd.com/\\_docs/CPRD\\_GOLD\\_Full\\_Data\\_Specification\\_v2.0.pdf](https://cprdcw.cprd.com/_docs/CPRD_GOLD_Full_Data_Specification_v2.0.pdf)

<span id="page-5-1"></span><span id="page-5-0"></span>

A light wrapper around [impute\\_qty](#page-17-1).

### Usage

decision\_1(data, decision = "a")

### Arguments

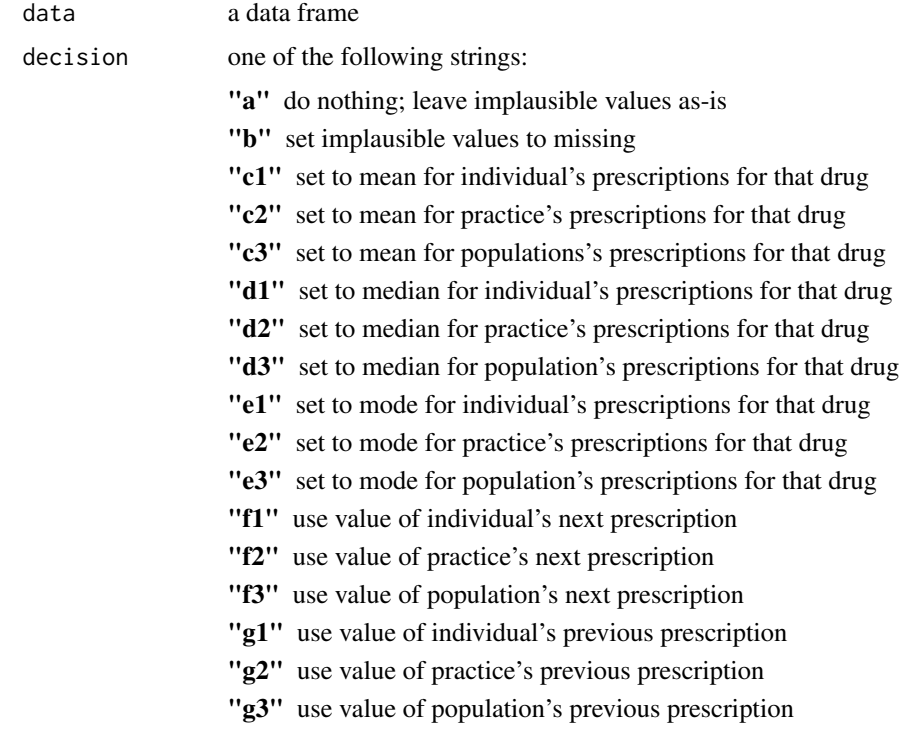

### Note

Decisions f and g are not yet implemented.

### See Also

Other decision functions: [decision\\_10\(](#page-6-1)), [decision\\_2\(](#page-6-2)), [decision\\_3\(](#page-7-1)), [decision\\_4\(](#page-8-1)), [decision\\_5\(](#page-9-1)), [decision\\_6\(](#page-10-1)), [decision\\_7\(](#page-11-1)), [decision\\_8\(](#page-11-2)), [decision\\_9\(](#page-12-1)), [drug\\_prep\(](#page-13-1))

<span id="page-6-1"></span><span id="page-6-0"></span>

Where one prescription (for the same drug and patient) starts only a short time after the previous finishes, this function can close the gap, as if the prescription was continuous over the entire period.

#### Usage

```
decision_10(data, decision = "a")
```
### Arguments

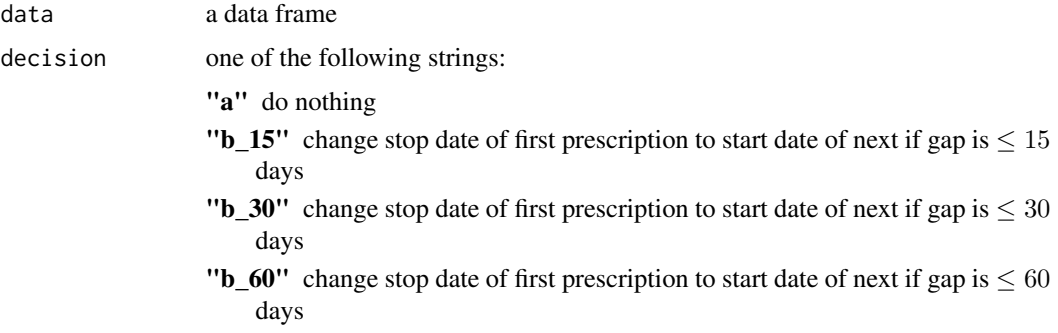

#### Details

The underlying function is called close\_small\_gaps

#### See Also

```
Other decision functions: decision_1(), decision_2(), decision_3(), decision_4(), decision_5(),
decision_6(), decision_7(), decision_8(), decision_9(), drug_prep()
```
<span id="page-6-2"></span>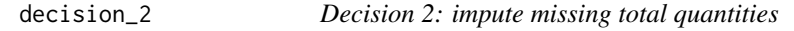

### Description

A light wrapper around [impute\\_qty](#page-17-1).

#### Usage

decision\_2(data, decision = "a")

### <span id="page-7-0"></span>Arguments

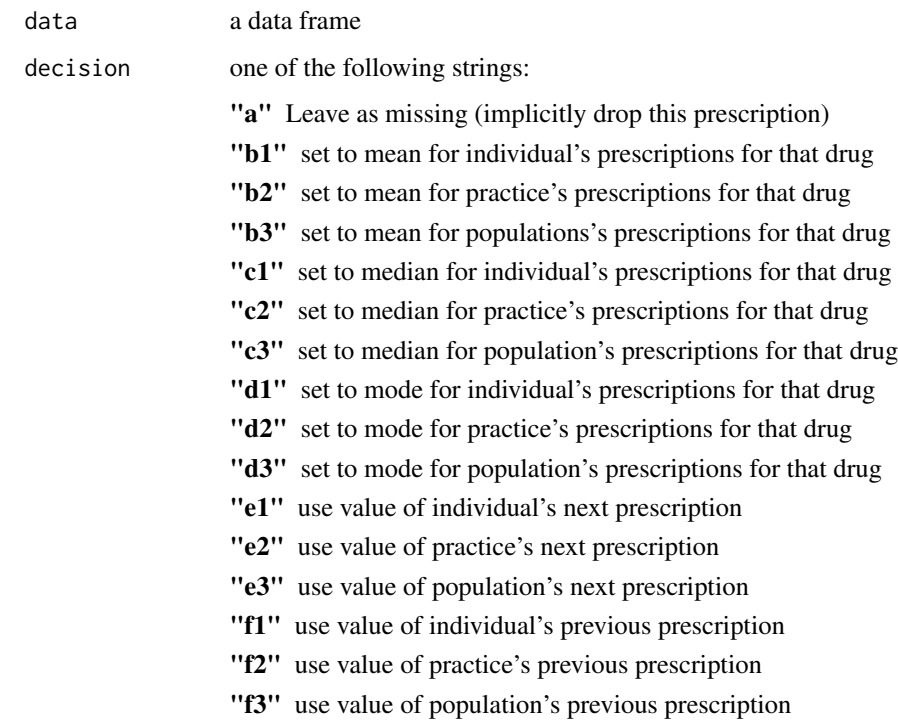

### Note

Decisions e and f are not yet implemented.

### See Also

Other decision functions: [decision\\_10\(](#page-6-1)), [decision\\_1\(](#page-5-1)), [decision\\_3\(](#page-7-1)), [decision\\_4\(](#page-8-1)), [decision\\_5\(](#page-9-1)), [decision\\_6\(](#page-10-1)), [decision\\_7\(](#page-11-1)), [decision\\_8\(](#page-11-2)), [decision\\_9\(](#page-12-1)), [drug\\_prep\(](#page-13-1))

<span id="page-7-1"></span>decision\_3 *Decision 3: impute implausible daily doses*

### Description

A light wrapper around [impute\\_ndd](#page-17-2).

#### Usage

decision\_3(data, decision = "a")

### <span id="page-8-0"></span>decision\_4 9

#### Arguments

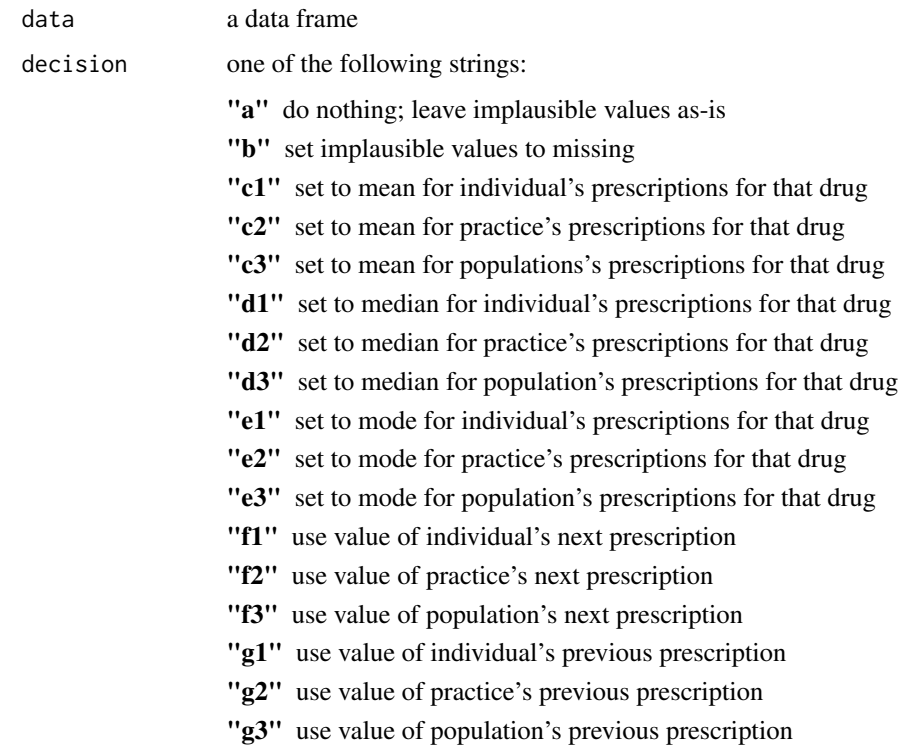

### Note

Decisions f and g are not yet implemented.

### See Also

Other decision functions: [decision\\_10\(](#page-6-1)), [decision\\_1\(](#page-5-1)), [decision\\_2\(](#page-6-2)), [decision\\_4\(](#page-8-1)), [decision\\_5\(](#page-9-1)), [decision\\_6\(](#page-10-1)), [decision\\_7\(](#page-11-1)), [decision\\_8\(](#page-11-2)), [decision\\_9\(](#page-12-1)), [drug\\_prep\(](#page-13-1))

<span id="page-8-1"></span>decision\_4 *Decision 4: impute missing daily doses*

### Description

A light wrapper around [impute\\_ndd](#page-17-2).

### Usage

decision\_4(data, decision = "a")

### <span id="page-9-0"></span>Arguments

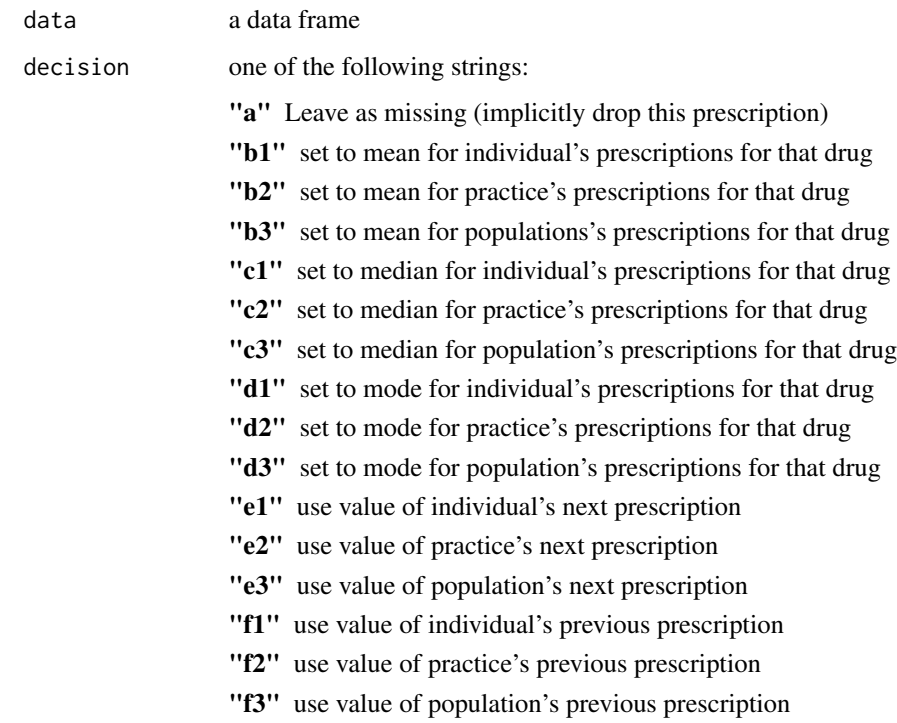

### Note

Decisions e and f are not yet implemented.

### See Also

Other decision functions: [decision\\_10\(](#page-6-1)), [decision\\_1\(](#page-5-1)), [decision\\_2\(](#page-6-2)), [decision\\_3\(](#page-7-1)), [decision\\_5\(](#page-9-1)), [decision\\_6\(](#page-10-1)), [decision\\_7\(](#page-11-1)), [decision\\_8\(](#page-11-2)), [decision\\_9\(](#page-12-1)), [drug\\_prep\(](#page-13-1))

<span id="page-9-1"></span>decision\_5 *Decision 5: impute implausible prescription durations*

### Description

A light wrapper around [clean\\_duration](#page-1-1).

#### Usage

decision\_5(data, decision = "a")

#### <span id="page-10-0"></span> $decision_6$  11

#### **Arguments**

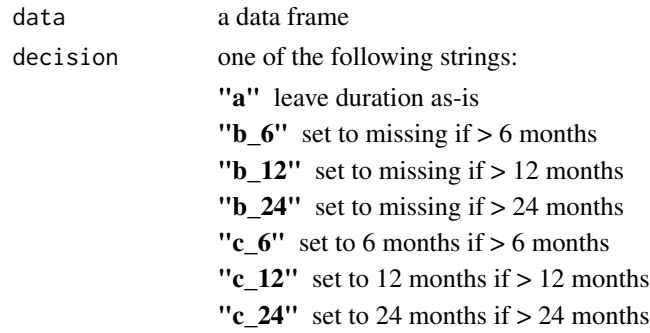

### See Also

```
Other decision functions: decision_10(), decision_1(), decision_2(), decision_3(), decision_4(),
decision_6(), decision_7(), decision_8(), decision_9(), drug_prep()
```
<span id="page-10-1"></span>decision\_6 *Decision 6: choose method of calculating prescription duration*

#### Description

This is just shorthand for defining a column equal to one of the specified formulae. If the column(s) corresponding to decision are missing, an error will be thrown. If you have already calculated or obtained the column duration from elsewhere, this step is not necessary.

#### Usage

```
decision_6(data, decision = "c")
```
### Arguments

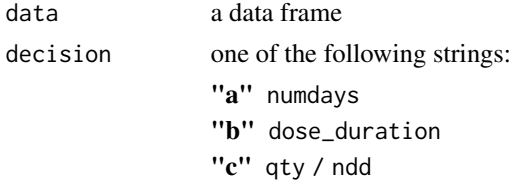

#### Note

This step actually takes place *before* [decision\\_5](#page-9-1).

#### See Also

```
Other decision functions: decision_10(), decision_1(), decision_2(), decision_3(), decision_4(),
decision_5(), decision_7(), decision_8(), decision_9(), drug_prep()
```
<span id="page-11-1"></span><span id="page-11-0"></span>

A light wrapper around [impute\\_duration](#page-16-1).

#### Usage

decision\_7(data, decision = "a")

#### Arguments

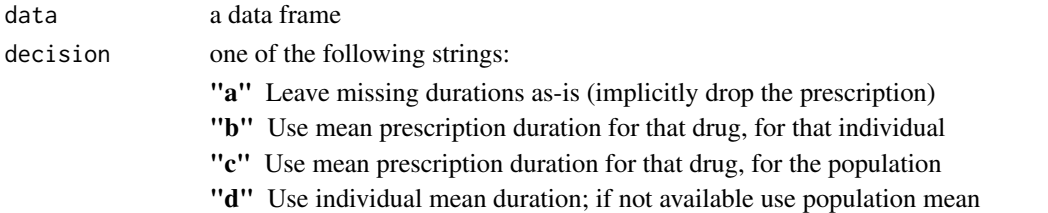

### See Also

Other decision functions: [decision\\_10\(](#page-6-1)), [decision\\_1\(](#page-5-1)), [decision\\_2\(](#page-6-2)), [decision\\_3\(](#page-7-1)), [decision\\_4\(](#page-8-1)), [decision\\_5\(](#page-9-1)), [decision\\_6\(](#page-10-1)), [decision\\_8\(](#page-11-2)), [decision\\_9\(](#page-12-1)), [drug\\_prep\(](#page-13-1))

<span id="page-11-2"></span>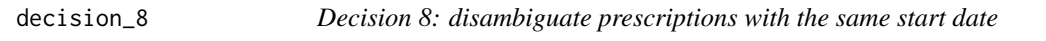

### Description

A light wrapper around [impute\\_duration](#page-16-1), followed by removing duplicate rows with the same combination of prodcode, patid and start\_date.

### Usage

```
decision_8(data, decision = "a")
```
### Arguments

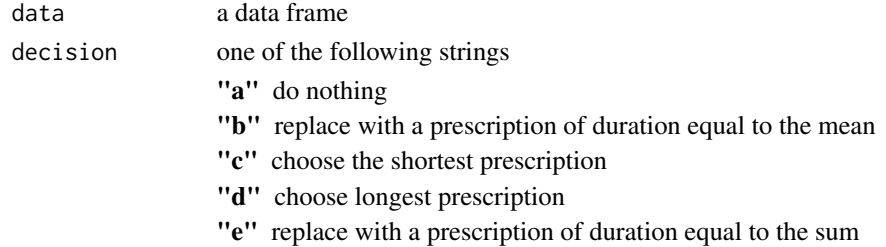

#### <span id="page-12-0"></span>decision\_9 13

#### See Also

```
Other decision functions: decision_10(), decision_1(), decision_2(), decision_3(), decision_4(),
decision_5(), decision_6(), decision_7(), decision_9(), drug_prep()
```
<span id="page-12-1"></span>decision\_9 *Decision 9: handle overlapping prescription periods*

#### Description

In situations where one prescription starts before another (for the same patient and drug) finishes, this function will either implicitly sum the doses (i.e. do nothing) or it will divide the intervals into non-overlapping subsets, shifting these sub-intervals forward in time until there is no overlap.

#### Usage

decision\_9(data, decision = "a")

#### Arguments

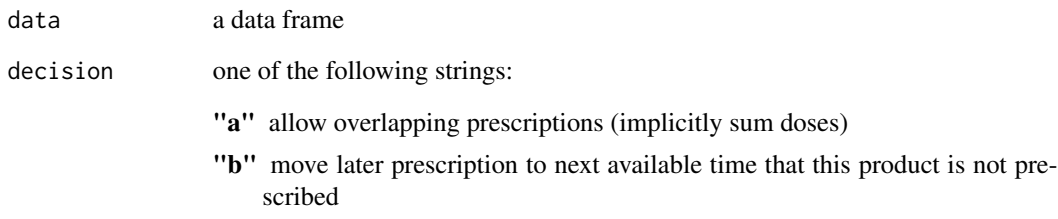

### Details

The underlying algorithm for shifting overlapping intervals is implemented by the internal function shift\_interval.

### See Also

Other decision functions: [decision\\_10\(](#page-6-1)), [decision\\_1\(](#page-5-1)), [decision\\_2\(](#page-6-2)), [decision\\_3\(](#page-7-1)), [decision\\_4\(](#page-8-1)), [decision\\_5\(](#page-9-1)), [decision\\_6\(](#page-10-1)), [decision\\_7\(](#page-11-1)), [decision\\_8\(](#page-11-2)), [drug\\_prep\(](#page-13-1))

<span id="page-13-1"></span><span id="page-13-0"></span>

Run drug preparation algorithm

#### Usage

```
drug_prep(data, plausible_values, decisions = rep("a", 10))
```
### Arguments

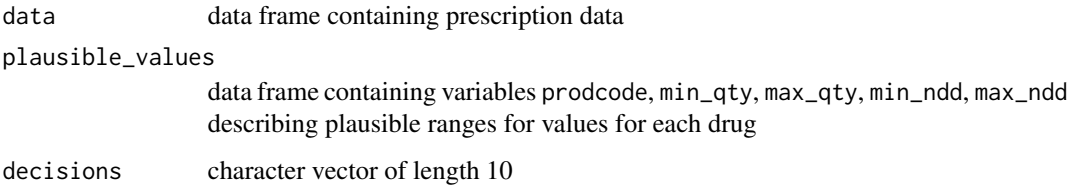

### Value

A data frame including estimated stop\_date for each prescription

### See Also

```
Other decision functions: decision_10(), decision_1(), decision_2(), decision_3(), decision_4(),
decision_5(), decision_6(), decision_7(), decision_8(), decision_9()
```
### Examples

```
plausible_values <- data.frame(
  prodcode = c('a', 'b', 'c'),min_qty = 0,
  max_qty = c(50, 100, 200),
  min\_ndd = 0,
  max\_ndd = c(10, 20, 30))
drug_prep(example_therapy,
          plausible_values,
          decisions = c('a', 'a', 'a', 'a', 'a', 'a','c', 'a', 'a', 'a', 'a'))
```
<span id="page-14-0"></span>Based on a hypothetical 'therapy' file from the Clinical Practical Research Datalink (CPRD), a UK database of primary care records.

#### Usage

example\_therapy

### Format

An object of class data. frame with 30 rows and 6 columns.

#### Note

This dataset is now generated deterministically, so it will not vary between sessions.

get\_mode *Get the mode (most common value) of a vector*

#### Description

Get the mode (most common value) of a vector

### Usage

get\_mode(v, na.rm = TRUE)

#### Arguments

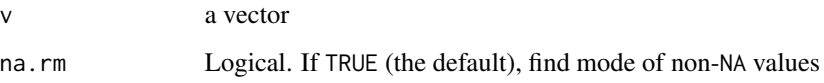

<span id="page-15-0"></span>

This is a workhorse function used by [impute\\_ndd](#page-17-2), [impute\\_qty](#page-17-1) and others.

### Usage

```
impute(
 data,
 variable,
 method = c("ignore", "mean", "median", "mode", "replace", "min", "max", "sum"),
 where = is.na,
 group,
  ...,
 replace_with = NA_real_
)
```
### Arguments

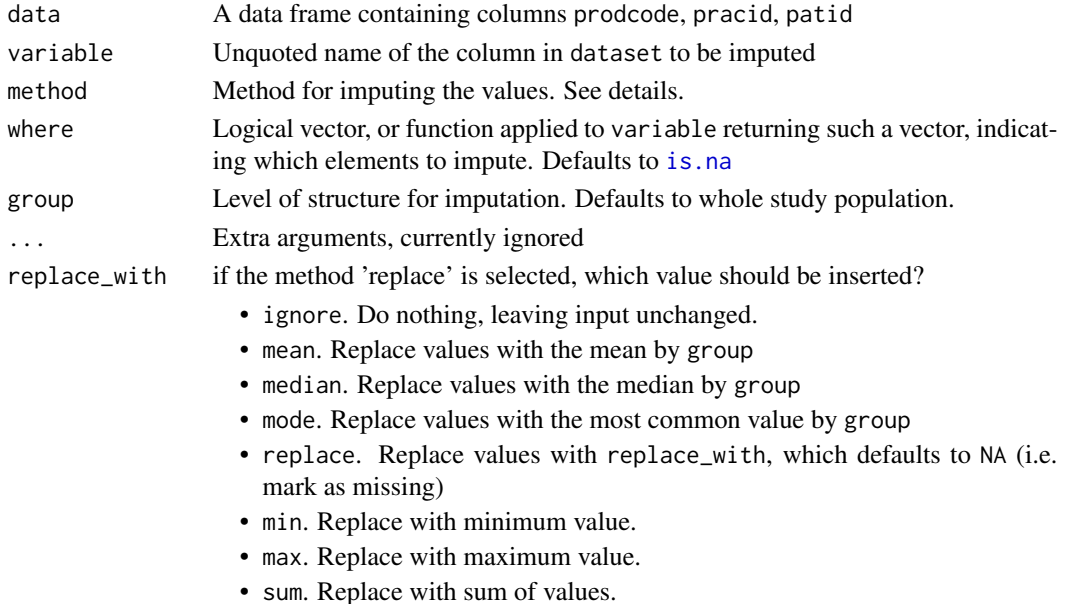

### Details

The argument where indicates which values are to be imputed. It can be specified as either a vector or as a function. Thus you can specify, for example, [is.na](#page-0-0) to impute all missing values, or you can pass in a vector, if it depends on something else rather than just the current values of the variable to imputed. This design may change in future. In particular, if we want to impute implausible values and impute missing values separately, it's important that these steps are independent.

### <span id="page-16-0"></span>Value

A data frame of the same structure as data, with values imputed

<span id="page-16-1"></span>impute\_duration *Replace missing or implausible prescription durations*

### Description

Instead of replacing missing stop dates, we impute the durations and then infer the stop dates from there.

#### Usage

```
impute_duration(
 data,
 method,
 where = is.na,
 group = c("patid", "start_date"),
  ...
)
```
#### Arguments

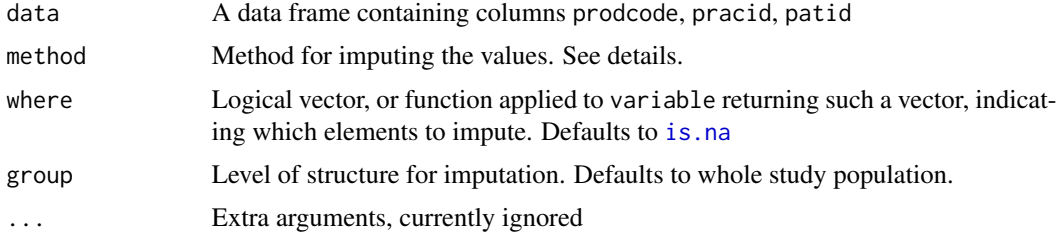

#### Details

We can fix clashing start dates by setting group to start\_date and patid, i.e. average over groups with more than one member; any metric should return the original values if the group size is one.

#### Value

A data frame of the same structure as data, with values imputed

#### Examples

```
example_duration <- transform(example_therapy, duration = qty / ndd)
impute_duration(example_duration, method = 'mean', group = 'patid')
```
<span id="page-17-2"></span><span id="page-17-0"></span>

Replace implausible or missing numerical daily doses (NDD)

#### Usage

```
impute_ndd(data, method, where = is.na, group = "population", ...)
```
### Arguments

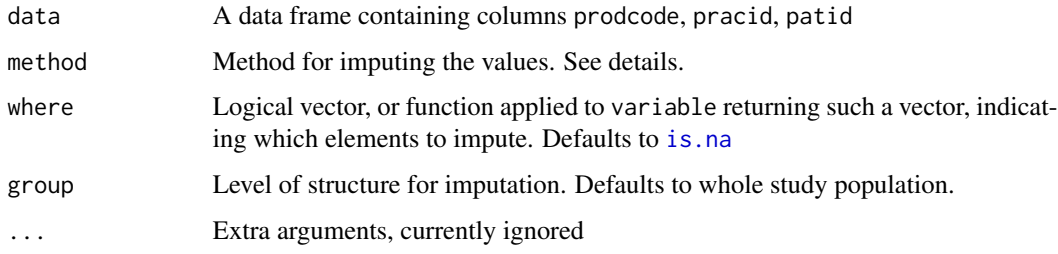

### Value

A data frame of the same structure as data, with values imputed

### Examples

impute\_ndd(example\_therapy, 'mean')

<span id="page-17-1"></span>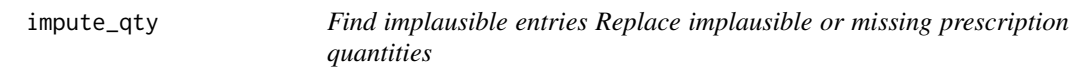

### Description

Find implausible entries Replace implausible or missing prescription quantities

### Usage

```
impute_qty(data, method, where = is.na, group = "population", ...)
```
### <span id="page-18-0"></span>isolate\_overlaps 19

#### **Arguments**

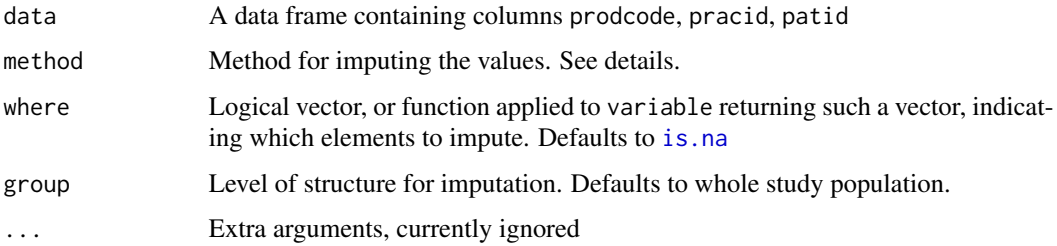

### Value

A data frame of the same structure as data, with values imputed

#### Examples

```
impute_qty(example_therapy, 'mean')
```
isolate\_overlaps *Separating overlapping prescription periods*

#### Description

Run this function and then you can either simply discard overlapping intervals or shift them around using an appropriate algorithm.

#### Usage

```
isolate_overlaps(data)
```
#### Arguments

data A data frame including variables patid, start\_date, stop\_date and prodcode

#### Details

The older implementation used isolateoverlaps from the intervalaverage package and Overlap from the DescTools package. Here we refactor it using functions from tidyverse instead.

#### Value

A data frame of patid, prodcode, start\_date and stop\_date, where intervals are either exactly overlapping or mutually non-overlapping (but not partially overlapping), such that the union of such intervals is equivalent to those originally provided in data

This function currently doesn't use any keys except patid and prodcode. It may be desirable to add a row ID, for matching each partial interval back to the original interval from which it was derived. This may be relevant to models using weighted dosages.

#### See Also

intervalaverage::isolateoverlaps, [foverlaps](#page-0-0)

### Examples

```
set.seed(1)
overlapping_data <- data.frame(
  rowid = 1:20,
  patid = 1:2,
  prodcode = 'a',
  start_date = Sys.Date() + c(round(rexp(19, 1/7)), -20),
  qty = \text{rpois}(20, 64),
  ndd = sample(seq(.5, 12, by = .5), 20, replace = TRUE),stringsAsFactors = FALSE
)
overlapping_data <- transform(overlapping_data,
  stop_date = start_date + qty / ndd
)
isolate_overlaps(overlapping_data)
```
make\_decisions *Human-friendly interface to the drug prep algorithm*

#### Description

A helper function that allows specifying decision rules using English words rather than alphanumeric codes. Translates the rules into the corresponding codes and then passes them to [drug\\_prep](#page-13-1) functions.

#### Usage

```
make_decisions(
  implausible_qty,
  missing_qty,
  implausible_ndd,
 missing_ndd,
  implausible_duration,
  calculate_duration,
 missing_duration,
  clash_start,
  overlapping,
```
<span id="page-19-0"></span>

<span id="page-20-0"></span>make\_decisions 21

small\_gaps

### Arguments

 $\mathcal{L}$ 

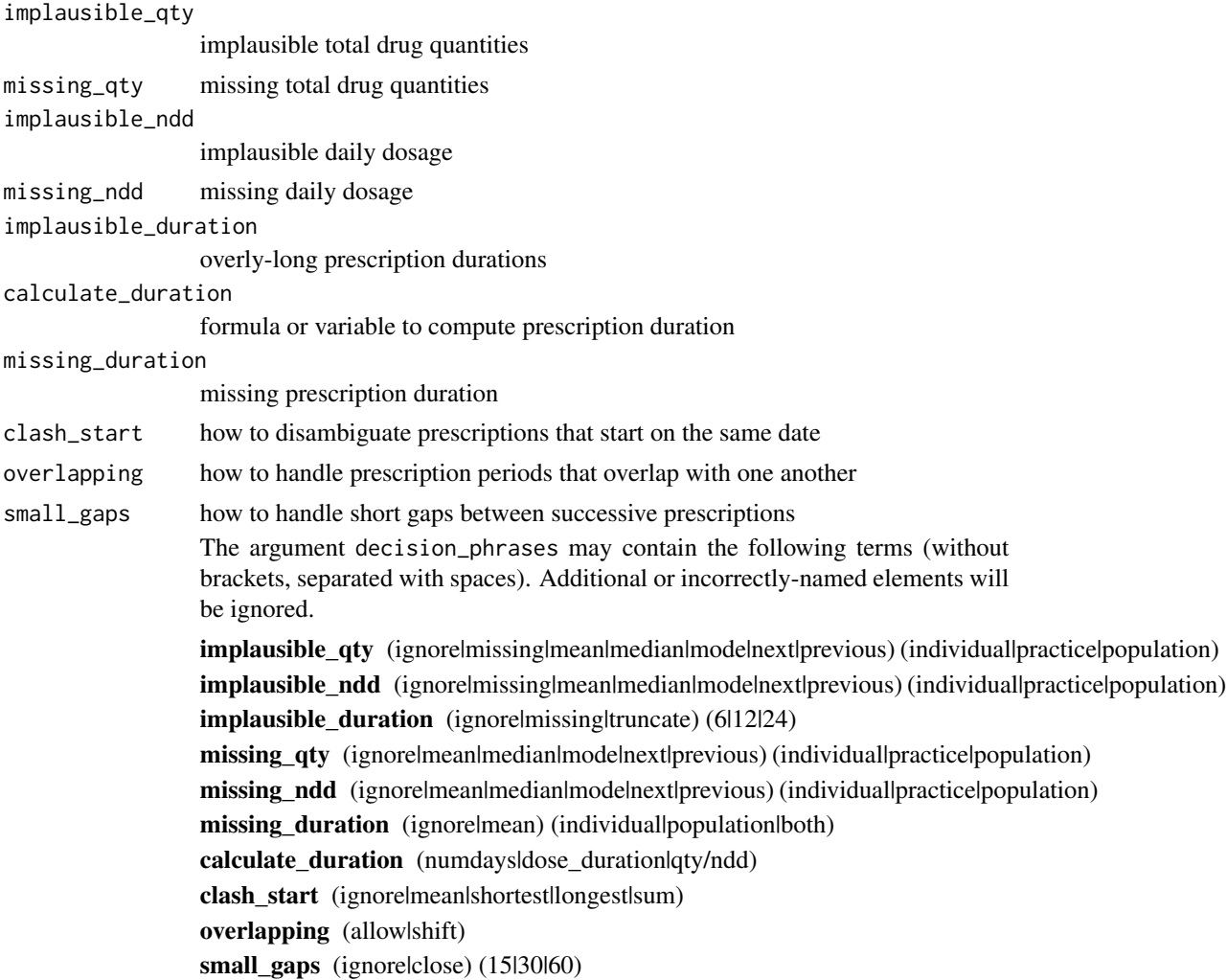

### Value

A character vector suitable for passing to the decisions argument of the [drug\\_prep](#page-13-1) function.

### Examples

```
make_decisions('ignore',
               'mean population',
               'missing',
               'mean practice',
               'truncate 6',
               'qty / ndd',
```

```
'mean individual',
'mean',
'allow',
'close 15')
```
min\_max\_dat *Example min-max data.*

#### Description

A dataset containing minimum and maximum possible values for quantity and number of daily dose for given prescription. The dataset is hypothetical.

#### Usage

min\_max\_dat

#### Format

A data frame with 2 rows and 5 variables:

prodcode CPRD unique code for the treatment selected by the GP max\_qty maximum possible quantity to be prescribed for the product min\_qty minimum possible quantity to be prescribed for the product max\_ndd maximum possible number of daily dose to be prescribed for the product min\_ndd minimum possible number of daily dose to be prescribed for the product ...

outside\_range *Do values fall outside a specified 'plausible' range?*

### Description

A utility function for indicating if elements of a vector are implausible.

### Usage

```
outside_range(x, lower, upper, open = TRUE)
```
#### Arguments

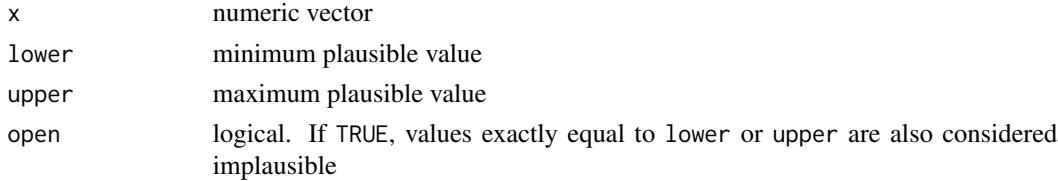

### <span id="page-22-0"></span>shift\_interval 23

### Details

Though the function [between](#page-0-0) already exists, it is not vectorised over the bounds.

shift\_interval *Shift time intervals until they no longer overlap*

### Description

This is a function used by [decision\\_9](#page-12-1).

#### Usage

shift\_interval(x)

### Arguments

x a data frame containing variables start\_date, stop\_date and patid

#### Value

A data frame with time intervals moved such that they no longer overlap

# <span id="page-23-0"></span>Index

∗ datasets dataset1, [5](#page-4-0) example\_therapy, [15](#page-14-0) min\_max\_dat, [22](#page-21-0) ∗ decision functions decision\_1, [6](#page-5-0) decision\_10, [7](#page-6-0) decision\_2, [7](#page-6-0) decision\_3, [8](#page-7-0) decision\_4, [9](#page-8-0) decision\_5, [10](#page-9-0) decision\_6, [11](#page-10-0) decision\_7, [12](#page-11-0) decision\_8, [12](#page-11-0) decision\_9, [13](#page-12-0) drug\_prep, [14](#page-13-0) between, *[23](#page-22-0)* clean\_duration, [2,](#page-1-0) *[10](#page-9-0)* close\_small\_gaps, [3](#page-2-0) compute\_ndd, [4](#page-3-0) dataset1, [5](#page-4-0) decision\_1, [6,](#page-5-0) *[7](#page-6-0)[–14](#page-13-0)* decision\_10, *[6](#page-5-0)*, [7,](#page-6-0) *[8](#page-7-0)[–14](#page-13-0)* decision\_2, *[6,](#page-5-0) [7](#page-6-0)*, [7,](#page-6-0) *[9](#page-8-0)[–14](#page-13-0)* decision\_3, *[6](#page-5-0)[–8](#page-7-0)*, [8,](#page-7-0) *[10–](#page-9-0)[14](#page-13-0)* decision\_4, *[6](#page-5-0)[–9](#page-8-0)*, [9,](#page-8-0) *[11–](#page-10-0)[14](#page-13-0)* decision\_5, *[6](#page-5-0)[–10](#page-9-0)*, [10,](#page-9-0) *[11–](#page-10-0)[14](#page-13-0)* decision\_6, *[6](#page-5-0)[–11](#page-10-0)*, [11,](#page-10-0) *[12–](#page-11-0)[14](#page-13-0)* decision\_7, *[6](#page-5-0)[–11](#page-10-0)*, [12,](#page-11-0) *[13,](#page-12-0) [14](#page-13-0)* decision\_8, *[6](#page-5-0)[–12](#page-11-0)*, [12,](#page-11-0) *[13,](#page-12-0) [14](#page-13-0)* decision\_9, *[6](#page-5-0)[–13](#page-12-0)*, [13,](#page-12-0) *[14](#page-13-0)*, *[23](#page-22-0)* drug\_prep, *[6](#page-5-0)[–13](#page-12-0)*, [14,](#page-13-0) *[20,](#page-19-0) [21](#page-20-0)* example\_therapy, [15](#page-14-0) foverlaps, *[20](#page-19-0)*

get\_mode, [15](#page-14-0)

impute, [16](#page-15-0) impute\_duration, *[12](#page-11-0)*, [17](#page-16-0) impute\_ndd, *[8,](#page-7-0) [9](#page-8-0)*, *[16](#page-15-0)*, [18](#page-17-0) impute\_qty, *[6,](#page-5-0) [7](#page-6-0)*, *[16](#page-15-0)*, [18](#page-17-0) is.na, *[16](#page-15-0)[–19](#page-18-0)* isolate\_overlaps, [19](#page-18-0)

make\_decisions, [20](#page-19-0) min\_max\_dat, [22](#page-21-0)

outside\_range, [22](#page-21-0)

shift\_interval, [23](#page-22-0)